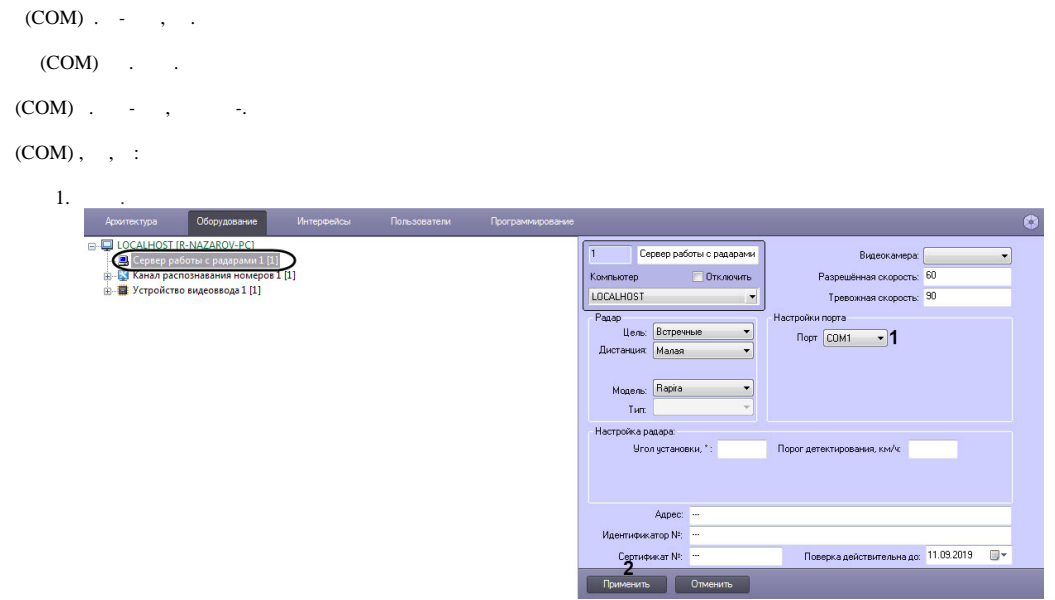

- 2. (**1**) (COM) .
- 3. (**2**) .

.